# **supercaptcha Documentation**

*Release 0.1.4*

**Viktor Kotseruba**

September 29, 2016

#### Contents

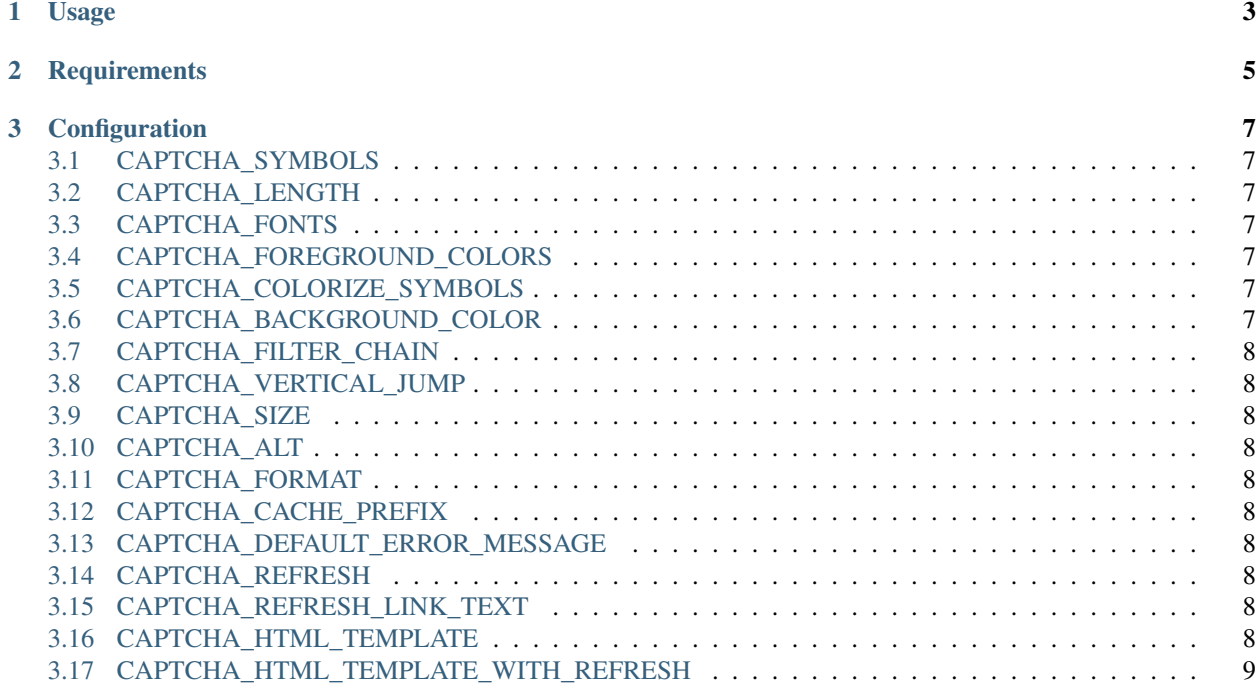

supercaptcha is easy to use captcha field for [django](http://code.djangoproject.com/) newforms git repo is available at [github](http://github.com/barbuza/supercaptcha) mercurial repo is available at [bitbucket](http://bitbucket.org/barbuza/supercaptcha)

# **Usage**

<span id="page-6-0"></span>**class MySuperForm**(forms.Form): ... captcha = supercaptcha.CaptchaField(label=u'no robots here') ...

### **Requirements**

<span id="page-8-0"></span>You don't need any changes in form, or middleware or context processor or other boring things.

All you need, to get captcha working is properly configured cache backend and view added to urlconf:

url(r'^captcha/(?P<code>[\da-f]{32})/\$', 'supercaptcha.draw')

And, surely, PIL library installed.

#### **Configuration**

<span id="page-10-0"></span>All these options should be used in settings of your project

#### <span id="page-10-1"></span>**3.1 CAPTCHA\_SYMBOLS**

string with all symbols, which should be used in captcha, default is '123456789ABCDEFGHJKLMNPQRSTVXYZ'

#### <span id="page-10-2"></span>**3.2 CAPTCHA\_LENGTH**

length if captcha code, default is 6

#### <span id="page-10-3"></span>**3.3 CAPTCHA\_FONTS**

the tuple of tuples with name - fullpath pair for each font which should be used

#### <span id="page-10-4"></span>**3.4 CAPTCHA\_FOREGROUND\_COLORS**

tuple of tuples with colors for text. use one if if you want single color, for example  $((0,0,0),)$  for black color

#### <span id="page-10-5"></span>**3.5 CAPTCHA\_COLORIZE\_SYMBOLS**

whould we use different colors for each symbol default is True

# <span id="page-10-6"></span>**3.6 CAPTCHA\_BACKGROUND\_COLOR**

background color, deafult is (255, 255, 255)

#### <span id="page-11-0"></span>**3.7 CAPTCHA\_FILTER\_CHAIN**

PIL filters, for example ('BLUR', 'SHARPEN', ) default is []

### <span id="page-11-1"></span>**3.8 CAPTCHA\_VERTICAL\_JUMP**

defines if letters should "jump", default is True

#### <span id="page-11-2"></span>**3.9 CAPTCHA\_SIZE**

tuple defining size of captcha image, default is (200, 100)

#### <span id="page-11-3"></span>**3.10 CAPTCHA\_ALT**

"alt" for image tag, default is ' no robots here'

### <span id="page-11-4"></span>**3.11 CAPTCHA\_FORMAT**

controls which format will be used for image encoding, default is ('JPEG', 'image/jpeg')

# <span id="page-11-5"></span>**3.12 CAPTCHA\_CACHE\_PREFIX**

defines which prefix should supercaptcha use for dealing with cache, default is 'captcha'

# <span id="page-11-6"></span>**3.13 CAPTCHA\_DEFAULT\_ERROR\_MESSAGE**

defines default error message for wrong code

# <span id="page-11-7"></span>**3.14 CAPTCHA\_REFRESH**

defines if CaptchaField should show refresh link, default is False

#### <span id="page-11-8"></span>**3.15 CAPTCHA\_REFRESH\_LINK\_TEXT**

defines text of refresh link

#### <span id="page-11-9"></span>**3.16 CAPTCHA\_HTML\_TEMPLATE**

defines template of CaptchaField, see example in settings

# <span id="page-12-0"></span>**3.17 CAPTCHA\_HTML\_TEMPLATE\_WITH\_REFRESH**

defines template of CaptchaField with refresh link, see example in settings